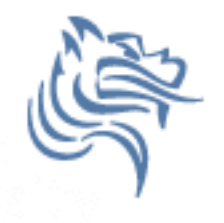

# Excel Logic & the IF Function

#### • Comparison Operators

- You can use comparison operators to compare two numbers, functions, formulas, or labels and return either true or false.
- Examples include:
	- $\cdot$  = 2\*3=4+2
	- $\cdot$  = A1 > 0
	- $=$  average(a1:a10) > 60
- Every conditional test must include at least one comparison operator. As an example, in the formula  $=$ A1>0, the comparison operator is >

#### Comparison Operators

• The following six comparison operators exist in Excel:

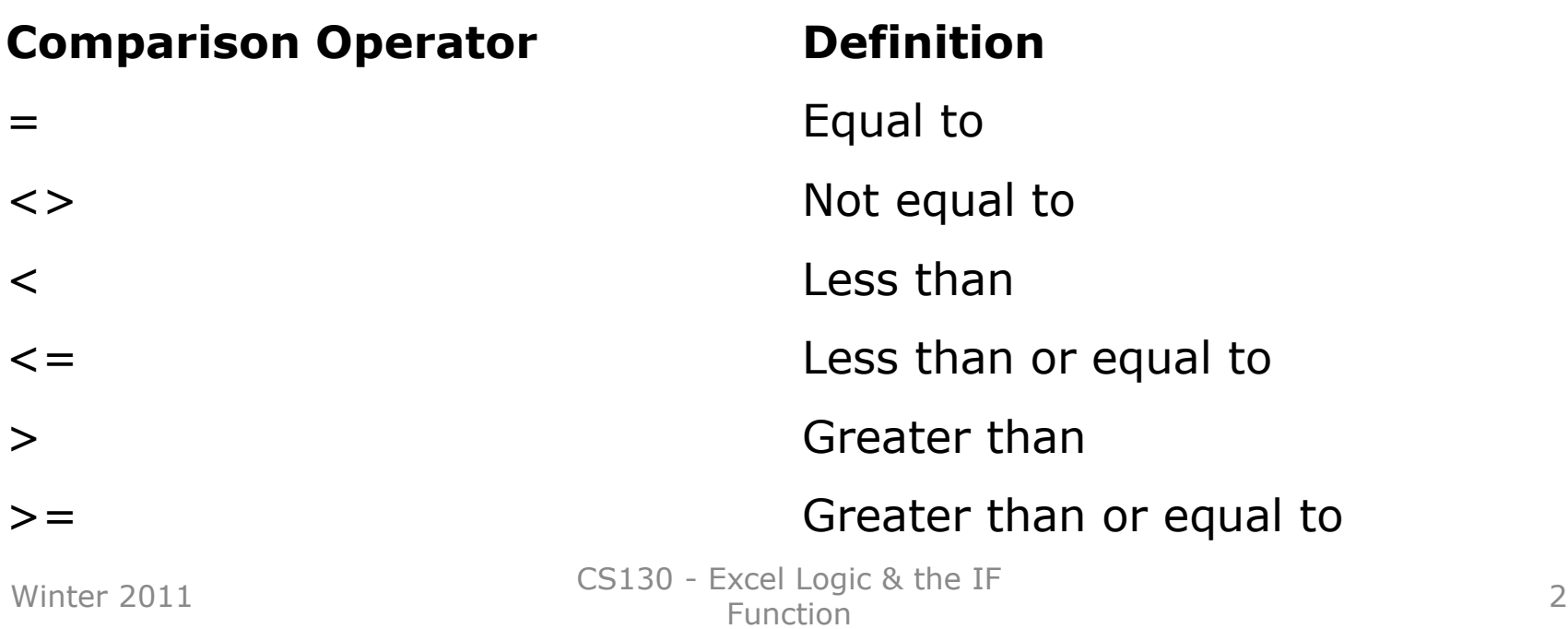

# Built-in IF Function

- The IF function allows our spreadsheet to *make a decision* when analyzing the data.
- The function asks the question: Is some condition true or false?
- If the condition is true, the function returns one value; if the condition is false, the function returns another value

### IF Function Syntax

=IF(logical\_test,value\_if\_true,value\_if\_false)

Example:

 $=$ IF(average>=60,"PASS","FAIL")

# Problem 5.1

• The following worksheet shows activity on a bank account where a W implies an amount of money withdrawn and a D is a deposit.

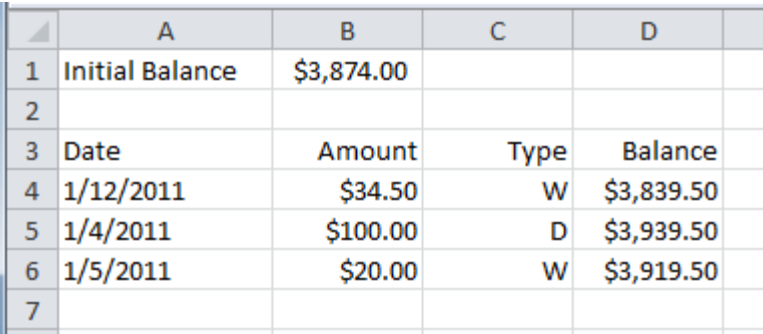

- When can the fill down happen in column D?
- What is the formula that is filled down?

## Logical Operators

- Logical OR
	- OR(logical\_test#1,logical\_test#2)
- A value of TRUE is returned if EITHER of the logical tests returns a value of TRUE; otherwise, a value of FALSE is returned
	- $-$  =IF(OR(1<2,4=3),"HELLO","GOODBYE")
- Note: You can have more than two logical tests

## Logical Operators

- Logical AND
	- AND(logical\_test#1,logical\_test#2)
- A value of TRUE is returned if BOTH of the logical tests returns a value of TRUE; otherwise, a value of FALSE is returned
	- $-$  =IF(AND(1<2,4=3),"HELLO","GOODBYE")

• Note: You can have more than two logical tests

# Problem 5.2

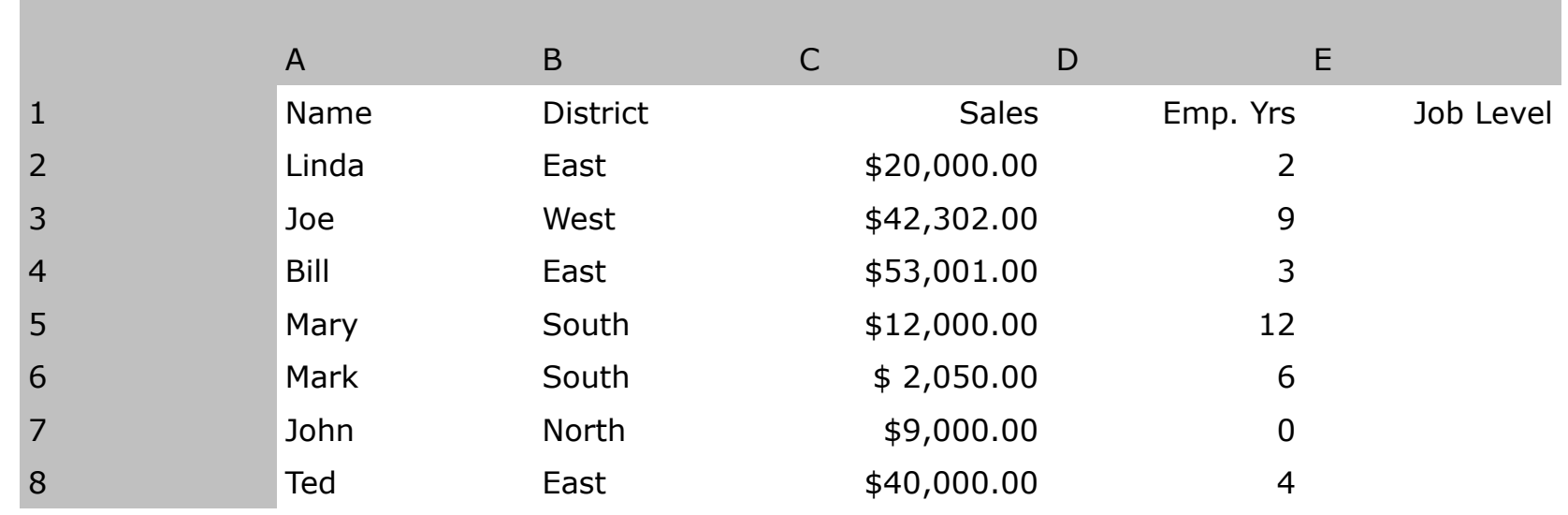

 $\frac{2}{100}$  and an ocners should negrad - Excel Logic & the IP Accredit countries and the contract of the second second second second second second second second second second second second second second second second second second second second second second second second second seco This data shows salespeople's district, annual sales, and number of years employed by a company. Now, let's suppose you want a formula in column E that will assign a job level based on two different criteria: Salespeople who have been employed for more than 5 years AND have annual sales of more than \$10,000 should be assigned a job level code of 2, and all others should have a job level code of 1.

## Problem 5.3

- Output the rate of commission that a salesperson receives based on the amount of sales they have generated for that month. Commissions are based on the following:
- From \$1 to \$10 earns 10% commission
- From \$10.01 to \$100 earns 15% commission
- Anything over \$100 earns 20% commission

#### Problem 5.3 Continued

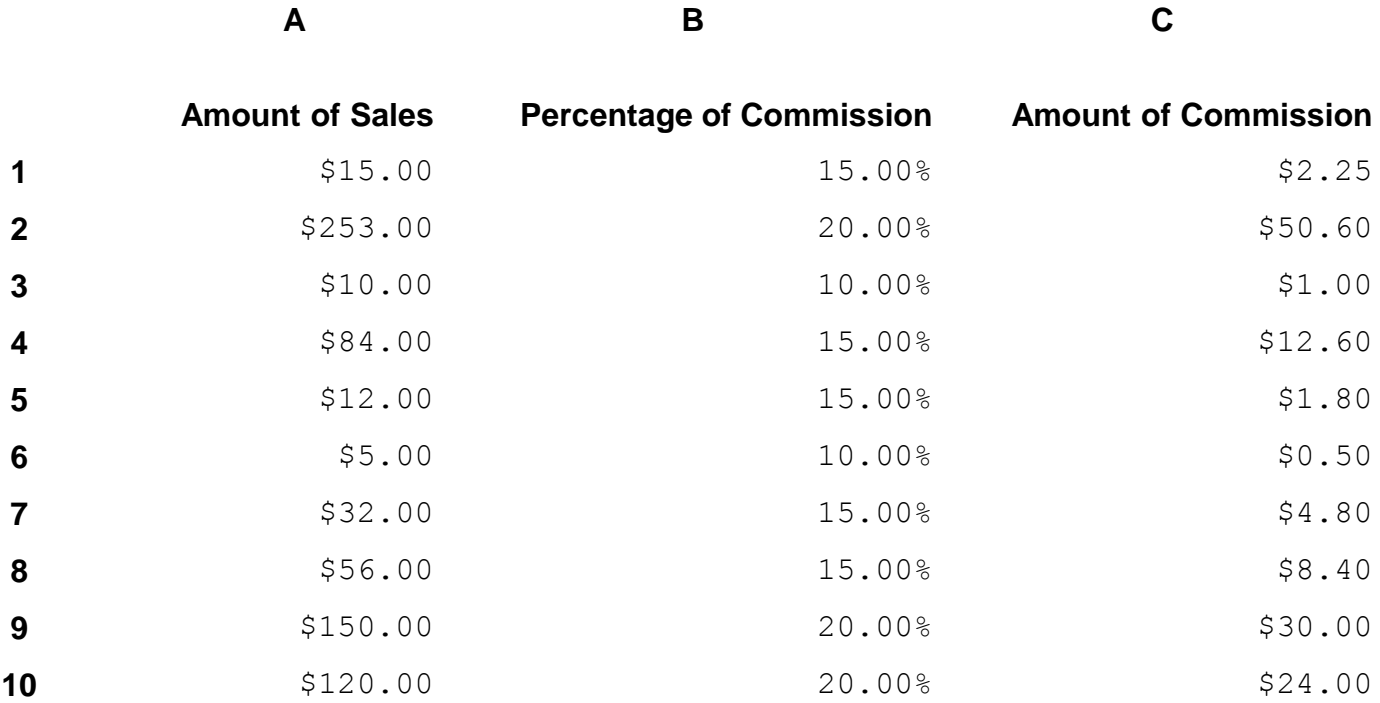